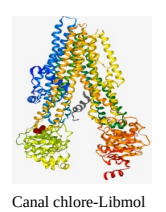

# **TP 2 : Les analyses génétiques au sein d'une famille**

La mucoviscidose est classiquement considérée comme la plus fréquente des maladies génétiques graves de l'enfant dans les populations d'Europe du nord ouest et d'Amérique du nord.

Chaque année, 200 enfants naissent en France avec cette maladie, ce qui représente environ une naissance sur 4 500. Il existe cependant de fortes disparités régionales : Ainsi en Bretagne, la fréquence est plus élevée (1 naissance sur 3 000) et on estime que dans cette région **1 personne sur 27 environ** est porteuse d'une mutation sans être atteinte. Les porteurs sains seraient 2 millions en France.

### **On cherche à savoir comment les analyses génétiques permettent-elles de préciser l'origine et les risques de transmission de maladies génétiques.**

## **I/ Étude d'arbre généalogique :**

**3 documents de références**

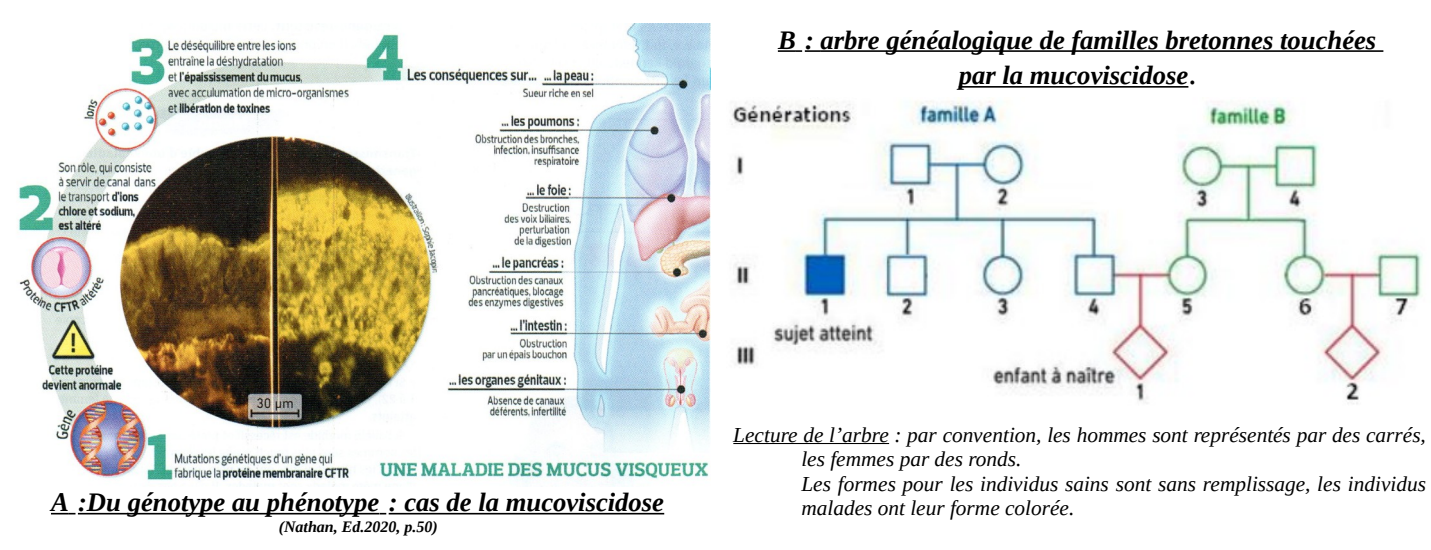

 *C : le risque génétique :*

Une consultation de conseil génétique permettra, après une analyse généalogique, d'évaluer un risque de maladie génétique, et d'orienter ainsi éventuellement vers **le dépistage de l'hétérozygotie** ou vers un **diagnostic prénatal**.

Le terme de **« risque génétique »** définit **la probabilité** pour un individu d'être porteur d'une mutation spécifique à l'origine d'une maladie génétique ou celle d'être atteint par cette maladie. L'évaluation de ce risque est un élément essentiel du conseil génétique. Ce calcul du risque prend en compte :

 La probabilité qu'un individu soit **hétérozygote** pour une mutation dans un gène donné ; cette probabilité dépend de l'existence ou non **d'un antécédent familial** Le risque pour un couple d'avoir un enfant atteint d'une maladie **récessive autosomique**.

#### Ce risque est égal à :

La probabilité que la mère porte l'allèle récessif x la probabilité que le père porte l'allèle récessif x la probabilité que le fœtus soit homozygote récessif.

## Réalisation :

On étudie ici la descendance de deux familles dont un des membres est atteint par la mucoviscidose (document B).

 Soit N, l'allèle normal qui permet la synthèse d'une protéine CFTR fonctionnelle, et m l'allèle muté qui entraîne la synthèse d'une protéine non fonctionnelle.

**- Écrire le génotype de l'enfant II-1 et des ses parents I-1 et I-2.**

- **Quelle était la probabilité pour que l'enfant II-1 ait été atteint de mucoviscidose**
- **Quelle est la probabilité pour que l'enfant II-4 soit hétérozygote ?**
- **Calculer le risque que l'enfant III-1 soit atteint.**
- **Calculer le risque que l'enfant III-2 soit atteint.**
- **-** La mucoviscidose est une maladie *monogénique, autosomique, récessive*. **Définir les termes en italiques.**

Production attendue :

Textes et/ou calculs justifiés

#### Matériel :

Les documents de références

### **II/ Études des séquences d'ADN :**

La formidable progression des techniques de biologie moléculaire au cours des dernières décennies permet désormais d'accéder rapidement au génome individuel. Les masses énormes de données de séquences génétiques et protéiques sont à l'origine de la bio-informatique, nouveau domaine scientifique à la frontière de l'informatique, de la statistique et de la biologie.

L'utilisation de banques de données permet de collecter et de mettre à disposition des chercheurs l'ensemble des informations connues sur un gène donné. *(Bordas,Ed.2020,p.35)*

Ainsi, la banque de données « CFTR France » contient les informations concernant le gène à l'origine de la mucoviscidose. Elle comporte les données issues de 5 l5l malades et des 852 allèles dont ils sont porteurs (sur 2075 aujourd'hui connus). Cette banque associe à chacun des allèles les troubles qu'il provoque chez le patient, car les différents allèles mutés n'ont en effet pas tous des conséquences aussi sévères, ce qui rend complexe l'établissement des diagnostics. *(Bordas,Ed.2020,p.35)*

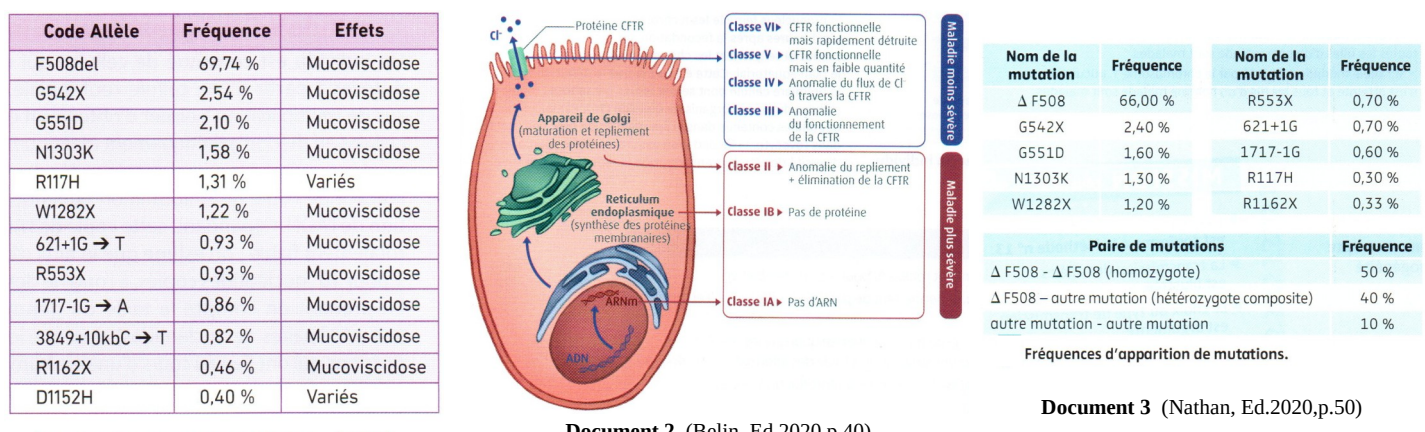

Des données issues de la banque « CFTR 2 » (89 052 patients et 412 allèles référencés).

**Document 1** (Bordas,Ed.2020,p.35)

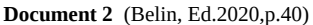

Aujourd'hui la stratégie d'étude du gène (le séquençage) est bien codifiée. Devant un tableau clinique de suspicion de mucoviscidose, la première étape, la plus simple, est de rechercher la présence de mutations fréquentes.

Pour ce faire, il existe aujourd'hui de nombreux kits qui permettent de dépister en quelques heures une trentaine de mutations du gène, mutations qui sont les plus fréquemment rencontrées dans le monde. L'étude de ces 30 mutations permet, dans 60 % des cas, d'établir le génotype du patient. Les deux mutations sont alors identifiées ; elles sont soit identiques et le patient est homozygote pour la mutation considérée, soit différentes et le patient est dit hétérozygote composite.

#### Réalisation :

#### *1- Mettre en œuvre un protocole pour obtenir des résultats exploitables*

Utiliser Anagène pour :

- **Comparer** les séquences nucléiques du gène normal CFTR-cds.Adn (séquence de référence) à celles d'allèles mutés CFTR-R553X.Adn et CFTR-DeltaF508.Adn pour repérer les différences dans les séquences (choisir comparaison des séquences – alignement avec discontinuité).
- **Étudier** les séquences nucléiques des allèles de chacun des membres de cette famille pour **connaître** leur génotype. (Père = I-1 ; Mère = I-2 ; Fils  $1 = II-1$  ; Fils  $2 = II-2$ ).
- **Comparer** la séquence primaire de la protéine CFTR normale à celles des protéines issues de l'expression des gènes mutés. (Traiter – convertir les séquences – séquence peptidique – traduction simple)

#### *2- Présenter les résultats pour les communiquer.*

- Présenter, de façon organisée, les résultats obtenus avec anagène

*3- Exploiter les résultats obtenus pour définir l'origine de la maladie chez le fils 1(II-1) et estimer les risques que l'enfant à naître (III-1).*

#### Production attendue :

Étapes 2 et 3 de la réalisation ci dessus réalisées comme un ECE.

#### Matériel :

Ordinateur et logiciel ANAGENE, fichiers : *Famille-CFTR.edi* et *CFTR.edi* dans le dossier partage TSGR1.

### **Recherche d'informations** sur la banque de données [Cystis Fibrosis mutation Database](http://www.genet.sickkids.on.ca/) : [\(http://www.genet.sickkids.on.ca/](http://www.genet.sickkids.on.ca/))

En utilisant sur le site indiqué ci dessus et à l'aide de la fiche technique Cystis Fibrosis mutation Database, **retrouver les deux fiches d'informations** sur les deux mutations étudiées précédemment ( R553X et DeltaF508), vous les intégrerez dans votre compte rendu.

A partir des documents (1 à 3), **réaliser un texte argumenté**, justifiant la détection en priorité de ces deux mutations pour diagnostiquer la mucoviscidose.

### **Visionner le canal chlore sur Libmol :**

- 1. Ouvrir deux onglets LibMol dans votre navigateur Internet.
- 2. Ouvrir le modèle moléculaire d'un fragment de la protéine CFTR **(5UAK)** d'un individu sain dans un onglet, d'un individu malade dans l'autre.
- 3. Dans l'onglet « Commandes », modifier l'affichage de la molécule en « Bâtonnets » et sa couleur (rouge).
- 4. Dans l'onglet « Séquences », chercher le phe508 (passer la souris sur la séquence pour voir afficher les numéros d'acides aminés), le sélectionner puis l'afficher en « Boules et bâtonnets » et le colorer en bleu. Sélectionner l'acide aminé qui le précède (ile507), l'afficher de la même façon et le colorer en orange. Sélectionner l'acide aminé qui lui succède (gly509), l'afficher de la même façon et le colorer en orange.
- 5. Faire le même travail avec le modèle moléculaire de la CFTR d'un individu malade **(5W81)**. Attention, en raison de la délétion de l'acide aminé phe508, le gly509 suivant devient gly508.
- 6. A l'aide des documents ci dessous et de vos modèles sur LibMol, expliquez pour quoi la mutation DeltaF508 provoque la mucoviscidose.

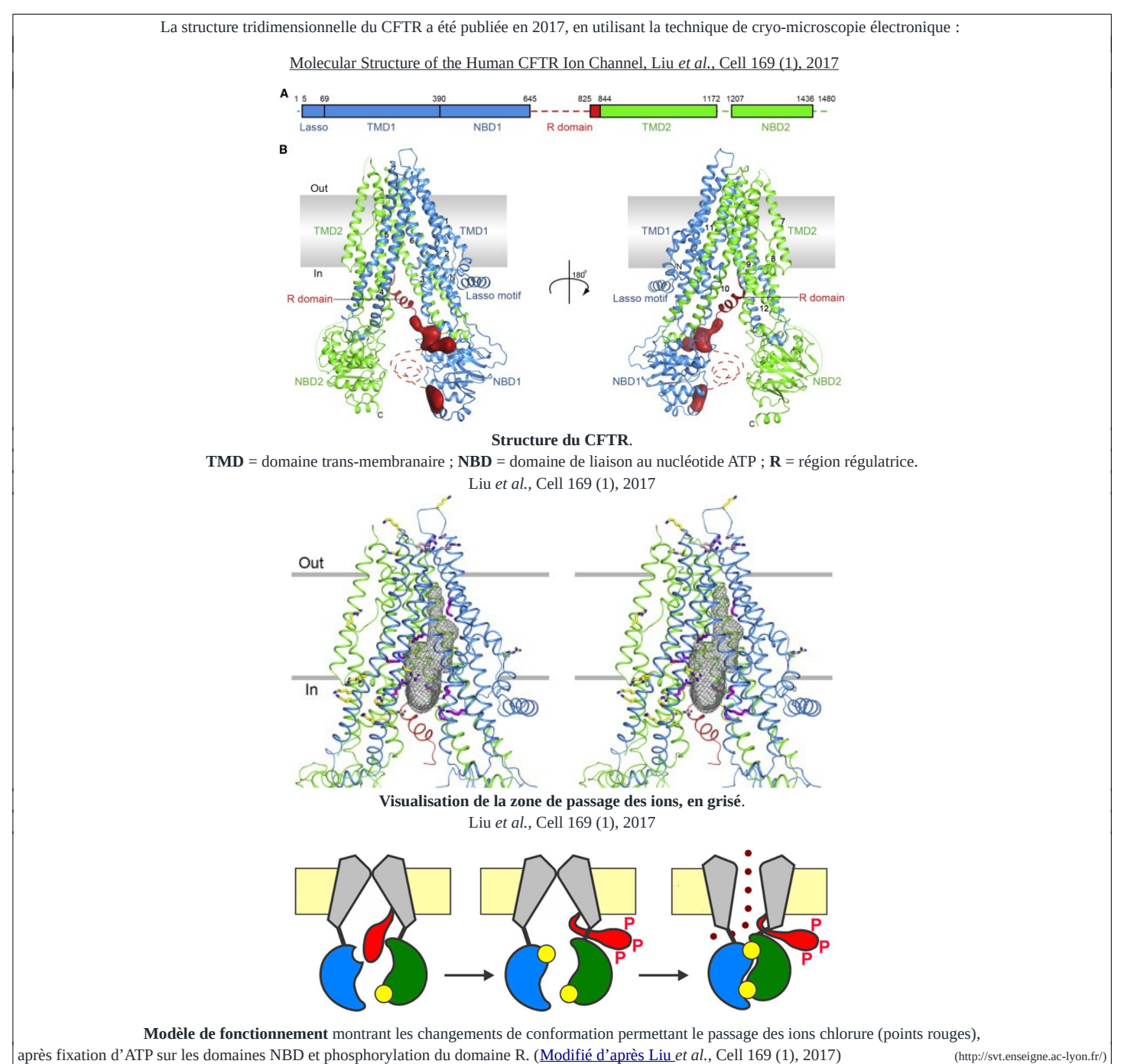